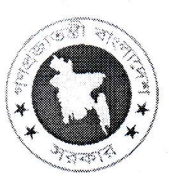

গণপ্রজাতন্ত্রী বাংলাদেশ সরকার বস্ত্র অধিদপ্তর বিটিএমসি ভবন (১০ম তলা) ৭-৯, কাওরান বাজার, ঢাকা। www.dot.gov.bd

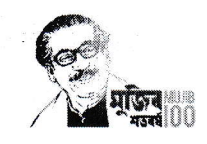

স্মারক নং-২৪.০২.০০০০.০০৩.১৮.০০৩.২৩- ৯৩ ৯

০১ শ্ৰাবণ, ১৪৩০ বঙ্গাব্দ। ১৬ জুলাই, ২০২৩ খ্রিষ্টাব্দ।

# ভৰ্তি বিজ্ঞপ্তি শিক্ষাবৰ্ষঃ ২০২২-২০২৩

বস্ত্র ও পাট মন্ত্রণালয়ের অধীন বস্ত্র অধিদপ্তর কর্তৃক পরিচালিত এবং বাংলাদেশ টেক্সটাইল বিশ্ববিদ্যালয় অধিভুক্ত বঙ্গবন্ধ টেক্সটাইল ইঞ্জিনিয়ারিং কলেজ, কালিহাতী, টাংগাইল-এ নিম্নলিখিত বিভাগ ও আসন সংখ্যায় ৪ (চার) বছর মেয়াদি বি. এসসি. ইন টেক্সটাইল ইঞ্জিনিয়ারিং প্রোগ্রামের ২০২২-২০২৩ শিক্ষাবর্ষে লেভেল-১, টার্ম-১ এ ভর্তিচ্ছু প্রার্থীদের নিকট থেকে অনলাইনে আবেদন আহবান করা যাচ্ছে।

১. কলেজের নাম, ঠিকানা ও আসন সংখ্যাঃ

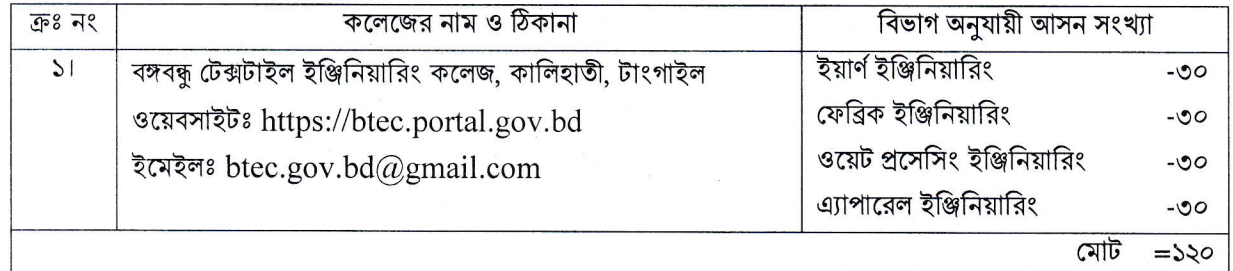

### ২। ভর্তি পরীক্ষায় অংশগ্রহণের ন্যূনতম যোগ্যতা

(ক) প্রার্থীকে বাংলাদেশের নাগরিক হতে হবে।

(খ) প্রার্থীকে বাংলাদেশের যে কোন মাধ্যমিক ও উচ্চ মাধ্যমিক শিক্ষা বোর্ড/কারিগরি শিক্ষা বোর্ড/মাদ্রাসা শিক্ষা বোর্ড হইতে মাধ্যমিক স্কুল সার্টিফিকেট/দাখিল বা সমমানের পরীক্ষায় গ্রেডিং পদ্ধতিতে ৫.০০ এর স্কেলে ন্যূনতম জিপিএ ৩.৫০ (ঐচ্ছিক বিষয়সহ) পেয়ে উত্তীৰ্ণ হতে হবে।

(গ) প্রার্থীকে বাংলাদেশ কারিগরি শিক্ষা বোর্ড হতে ডিপ্লোমা ইন টেক্সটাইল ইঞ্জিনিয়ারিং/ ডিপ্লোমা ইন জুট টেকনোলজী/ ডিপ্লোমা ইন গার্মেন্টস ডিজাইন এন্ড প্যার্টাণ মেকিং কোর্সের পরীক্ষায় ৪.০০ এর স্কেলে কমপক্ষে সিজিপিএ (CGPA) ২.৭৫ পেয়ে উত্তীর্ণ হতে হবে।

(ঘ) ডিপ্লোমা ইন টেক্সটাইল ইঞ্জিনিয়ারিং/ ডিপ্লোমা ইন জুট টেকনোলজী/ ডিপ্লোমা ইন গার্মেন্টস ডিজাইন এন্ড প্যার্টাণ মেকিং কোর্সের পরীক্ষায় ২০২০ ও তৎপরবর্তী সনে উত্তীর্ণ শিক্ষার্থীরাই ভর্তি পরীক্ষায় অংশ গ্রহণ করতে পারবে। তবে সরকারী, আধা-সরকারী, স্বায়ত্বশাসিত সেক্টর, কর্পোরেশনে-এ শিক্ষকতা সহ অন্যান্য পদে কর্মরত প্রার্থীদের ক্ষেত্রে এ নিয়ম প্রযোজ্য হবে না।

(ঙ) চাকুরীরত প্রার্থীদের অবশ্যই যথাযথ কর্তৃপক্ষের মাধ্যমে আবেদন করতে হবে।

#### ৩। সংরক্ষিত আসন

উক্ত কলেজে নির্ধারিত আসনের অতিরিক্ত মুক্তিযোদ্ধা কোটায় ০৪টি এবং ক্ষুদ্র নৃ-গোষ্ঠী কোটায় ০১টি সহ মোট ০৫টি আসন সংরক্ষিত থাকবে। সংরক্ষিত আসনের জন্য ভর্তি পরীক্ষায় যোগ্য বিবেচিত হলে ভর্তির সময় অবশ্যই ক্ষুদ্র নৃ-গোষ্ঠী প্রার্থীদের ক্ষেত্রে উপযুক্ত কর্তৃপক্ষের নিকট হতে ক্ষুদ্র নৃ-গোষ্ঠী মর্মে প্রত্যয়নপত্র এবং মুক্তিযোদ্ধা কোটার ক্ষেত্রে সরকারি বিধি মোতাবেক প্রদত্ত মূল সার্টিফিকেট দেখাতে হবে এবং এর সত্যায়িত কপি দাখিল করতে হবে। সংরক্ষিত আসনের প্রার্থীদেরও ভর্তি পরীক্ষায় যথারীতি অংশগ্রহণ করতে হবে এবং মেধা ভিত্তিক নির্বাচন করা হবে।

#### ৪। আবেদন ফি

ভর্তি পরীক্ষার আবেদন ফি ১২০০/- (এক হাজার দই শত) টাকা।

### ৫। আবেদনপুরণ সংক্রান্ত শর্তাবলী

ক. পরীক্ষায় অংশগ্রহণে ইচ্ছুক প্রার্থীগণ http://btec.teletalk.com.bd ওয়েবসাইটে আবেদনপত্র পূরণ করবেন।

(i) অনলাইনে আবেদনপত্র পূরণ ও পরীক্ষায় ফি জমাদান শুরুর তারিখ ও সময়: ২৪/০৭/২০২৩ খ্রিঃ তারিখ সকাল ১০:০০ টা; (ii) অনলাইনে আবেদনপত্র জমাদানের শেষ তারিখ ও সময়: ২৩/০৮/২০২৩ খ্রিঃ তারিখ বিকাল ০৫:০০ টা। উক্ত সময়সীমার মধ্যে User ID প্রাপ্তগণ Online এ আবেদনপত্র Submit এর সময় থেকে পরবর্তী ৭২ (বাহাত্তর) ঘন্টার

সধ্যে এসএমএস-এ পরীক্ষার ফি জমা দিবেন।

- খ. Online আবেদনপত্রে তার রশ্বিন ছবি (দৈর্ঘ্য ৩০০ x প্রস্থ ৩০০) pixel ও স্বাক্ষর (দৈর্ঘ্য ৩০০ x প্রস্থ ৮০)  $\bm{{\rm pixel}}$  স্ক্যান করে নির্ধারিত স্থানে Upload করবেন। ছবির সাইজ সর্বোচ্চ ১০০ kb ও স্বাক্ষরের সাইজ ৬০ kb হতে হবে।
- গ. Online আবেদনপত্রে পূরণকৃত তথ্যই যেহেতু পরবর্তী সকল কার্যক্রমে ব্যবহৃত হবে, সেহেতু Online এ আবেদনপত্র Submit করার পূর্বেই পূরণকৃত সকল তথ্যের সঠিকতা সম্পর্কে প্রার্থী নিজে শতভাগ নিশ্চিত হবেন।
- ঘ. প্রার্থী Online এ পূরণকৃত আবেদনপত্রের প্রিন্ট কপি পরীক্ষা সংক্রান্ত যেকোন প্রয়োজনের সহায়ক হিসেবে সংরক্ষণ করবেন এবং ভর্তির সময় এক কপি জমা দিবেন।

ঙ. SMS প্রেরণ ও পরীক্ষার ফি প্রদানের নিয়মাবলীঃ Online এ আবেদনপত্র (Application Form) যথাযথ পূরণ করে নির্দেশনামতে ছবি এবং Signature Upload করে আবেদনপত্র Submit করা সম্পন্ন হলে ছবিসহ Application Preview দেখা যাবে। নির্ভুলভাবে আবেদনপত্র Submit করা সম্পন্ন প্রার্থী একটি User ID, ছবি এবং স্বাক্ষরযুক্ত ১টি Applicant's Copy পাবেন। উক্ত Application's Copy প্রার্থী প্রিন্ট অথবা Download করে সংরক্ষণ করবেন। Applicant's Copy তে একটি User ID নম্বর দেয়া থাকবে User ID নম্বর ব্যবহার করে প্রার্থী নিমোক্ত পদ্ধতিতে যেকোন Teletalk Pre-paid mobile নম্বরের মাধ্যমে এসএমএস করে আবেদন ফি ১২০০/- (এক হাজার দুই শত) টাকা অনধিক ৭২ ঘন্টার মধ্যে জমা দিবেন। বিশেষভাবে উল্লেখ্য Online আবেদনপত্রের সকল অংশ পুরন করে Submit করা হলেও আবেদন ফি জমা দেয়া না পর্যন্ত Online আবেদনপত্র কোন অবস্থাতেই গৃহীত হবে না।

প্রথম SMS: BTEC <space> User ID লিখে Send করতে হবে ১৬২২২ নম্বরে।

Example: BTEC ABCDEF

Reply: Applicant's name, Tk. 1,200 will be charged as application fee. Your PIN is XXXXXXXX. To pay fee Type BTEC <space> Yes<space> PIN and send to 16222 नघरत।

দ্বিতীয় SMS: BTEC <space>YES<space> PIN লিখে Send করতে হবে 16222 নম্বরে।

Example: BTEC YES xxxxxxxxx

Reply: Congratulations Applicant's name, payment completed successfully for BSc admission of BTEC. User ID is (ABCDEF) and password (xxxxxxxxx)

চ. প্রবেশপত্র প্রাপ্তির বিষয়টি http://btec.teletalk.com.bd এবং প্রার্থীর মোবাইল ফোনে SMS এর মাধ্যমে (শুধমাত্র যোগ্য প্রার্থীদের) যথাসময়ে জানানো হবে। online আবেদনপত্রে প্রার্থী কর্তৃক প্রদত্ত মোবাইল ফোনে পরীক্ষা সংক্রান্ত যাবতীয় যোগাযোগ সম্পন্ন করা হবে বিধায় উক্ত নম্বরটি সার্বক্ষনিক সচল রাখা, SMS পড়া এবং প্রাপ্ত নির্দেশনা তাৎক্ষনিকভাবে অনুসরণ করা বাঞ্চনীয়। ছ. SMS এ প্রেরিত User ID এবং password ব্যবহার করে পরবর্তীতে রোল নম্বর, ছবি, পরীক্ষার তারিখ, সময় ও ভেন্যর নাম ইত্যাদি তথ্য সম্বলিত প্রবেশপত্র প্রার্থী Download পূর্বক Print (রশ্জিন) করে নিবেন। প্রার্থী এই প্রবেশপত্রটি পরীক্ষায় অংশগ্রহনের সময়ে এবং উত্তীর্ণ হলে ভর্তির সময় অবশ্যই প্রদর্শন করবেন।

জ. শুধু টেলিটক প্রি-পেইড মোবাইল ফোন থেকে প্রার্থীগণ নিম্নবর্ণিত SMS পদ্ধতি অনুসরন করে নিজ নিজ User ID, Password পুনরুদ্ধার করতে পারবেন।

- (i) User ID জানা থাকলে BTEC <space> Help<space> User <space> User ID and Send to 16222. Example: BTEC HELP USER ABCDEF
- (ii) Pin Number জানা থাকলে BTEC <space>Help<space> PIN<space> Pin No and Send to 16222. Example: BTEC Help Pin 12345678

ৰু. Online এ আবেদন করতে কোন সমস্যা হলে  $\mathrm{vas.}$ query $\mathcal Q$ teletalk.com.bd ই-মেইল অথবা যে কোনো টেলিটক নাম্বার থেকে ১২১ নাম্বারে কল করা যাবে।

### ৬। ভর্তি পরীক্ষার নিয়মাবলী

- (ক) ভর্তি পরীক্ষা মোট ২০০ নম্বরের MCQ পদ্ধতিতে অনুষ্ঠিত হবে।
	- $\checkmark$  পরীক্ষায় ইয়ার্ণ ম্যানুফেকচারিং, ফেব্রিক ম্যানুফেকচারিং, ওয়েট প্রসেসিং এবং গার্মেন্টস ও ক্লদিং টেকনোলজি বিষয়ের উপর মোট (8X ৩০) = ১২০ নম্বর এবং
	- $\checkmark$  গণিত, পদার্থ, রসায়ন ও ইংরেজী বিষয়ের মোট (৪ $x$ ২০) = ৮০ নম্বরের প্রশ্ন থাকবে।

(খ) ভর্তি পরীক্ষা ডিপ্লোমা ইন টেক্সটাইল ইঞ্জিনিয়ারিং/ ডিপ্লোমা ইন জুট টেকনোলজী/ডিপ্লোমা ইন গার্মেন্টস ডিজাইন এন্ড প্যাটার্ণ মেকিং টেকনোলজী কোর্সের জন্য বাংলাদেশ কারিগরি শিক্ষা বোর্ড কর্তৃক প্রণীত সর্বশেষ পাঠ্যক্রম অনুযায়ী পরীক্ষা অনৃষ্ঠিত হবে।

(গ) প্রশ্নপত্রে ১০০ টি প্রশ্ন থাকবে, প্রতিটি প্রশ্নের নম্বর হবে ২, প্রতি প্রশ্নে ৪টি উত্তরের Options থাকবে, পরীক্ষার সময় হবে ১ ঘন্টা ২০ মিনিট।

# ৭। প্রার্থী নির্বাচন ও ফলাফল প্রণয়ন

মেধাতালিকা ও পছন্দের ক্রমানুযায়ী ভর্তির জন্য নির্বাচিত ১২৫ জনের তালিকা ১১/০৯/২০২৩ খ্রিঃ তারিখের মধ্যে বস্ত্র অধিদপ্তরের ওয়েব সাইট ও কলেজের ওয়েব সাইট এবং কলেজের নোটিশ বোর্ডে প্রকাশ করা হবে। উল্লেখ্য যে, কোটাসমূহে ভর্তির উপযুক্ত প্রার্থী না পাওয়া গেলে আসন শৃণ্য থাকবে।

## ৮। ভর্তি সংশ্লিষ্ট তারিখ ও সময়সূচী

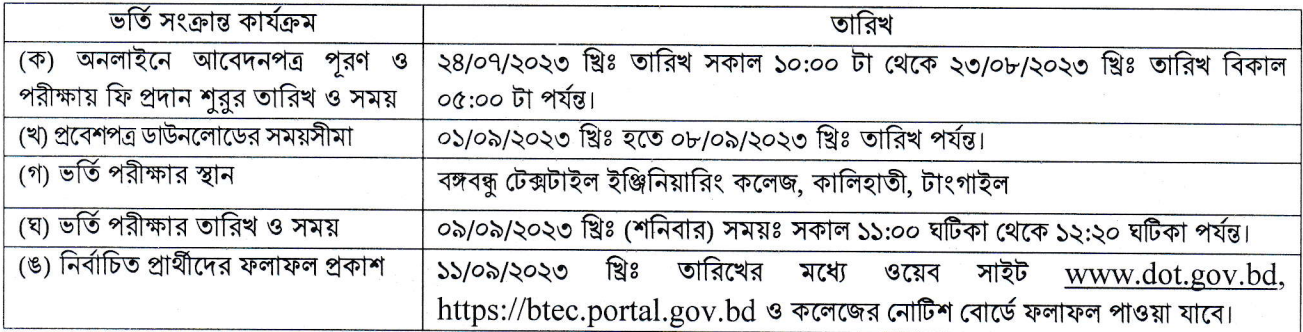

#### ৯। প্রার্থী কর্তৃক করণীয় বিষয়ঃ

- ক) ভর্তি পরীক্ষায় অংশগ্রহণের জন্য ডিপ্লোমা ইন টেক্সটাইল ইঞ্জিনিয়ারিং -এর রেজিস্ট্রেশন কার্ড ও ডাউনলোডকৃত প্রবেশপত্র অবশ্যই সংগে আনতে হবে এবং ভবিষ্যত কার্যক্রমের জন্য সংরক্ষণ করতে হবে।
- খ) ভর্তি পরীক্ষার দিন অন্তত ৪৫ মিনিট পূর্বে কেন্দ্রে এবং ৩০ মিনিট পূর্বে পরীক্ষার হলে উপস্থিত হতে হবে। পরীক্ষা শর হওয়ার ১৫ মিনিট পর কোন প্রার্থী পরীক্ষার হলে প্রবেশ করতে পারবে না।
- গ) প্রবেশপত্রে উল্লিখিত নির্দেশাবলী যথাযথভাবে মেনে পরীক্ষার হলে প্রবেশ করতে হবে।
- ঘ) ভর্তি সংক্রান্ত বিষয়ে কোন তথ্য জানতে অফিস চলাকালীন (রবিবার থেকে বৃহস্পতিবার, সকাল ৯:০০ টা হতে বিকাল ৪:০০ টা) ০১৭২৬০৫৮৫৯৩ নম্বরে যোগাযোগ করা যেতে পারে।
- ঙ) ভর্তি সংক্রান্ত তথ্য/সংশোধনী/ফলাফল জানার জন্য নিম্নোক্ত ওয়েব সাইট ভিজিট করা যেতে পারে:

# www.dot.gov.bd, https://btec.portal.gov.bd

চ) ভর্তি সংক্রান্ত যে কোন বিষয়ে ভর্তি কমিটির সিদ্ধান্তই চূড়ান্ত বলে বিবেচিত হবে।

(মোঃ নর মহাপরিচালক বস্ত্র অধিদপ্তর, ঢাকা। আহবায়ক, কেন্দ্ৰীয় ভৰ্তি কমিটি।